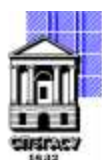

# САНКТ-ПЕТЕРБУРГСКИЙ ГОСУДАРСТВЕННЫЙ АРХИТЕКТУРНО-СТРОИТЕЛЬНЫЙ УНИВЕРСИТЕТ

Кафедра Информационных технологий

УТВЕРЖДАЮ

Начальник учебно-методического управления Михайлова Анна Олеговна Подписано цифровой подписью: Михайлова Анна Олеговна

«22» февраля 2023 г.

# **РАБОЧАЯ ПРОГРАММА ДИСЦИПЛИНЫ (МОДУЛЯ)**

Прикладные информационные технологии

направление подготовки/специальность 09.04.03 Прикладная информатика

направленность (профиль)/специализация образовательной программы Разработка программного обеспечения для решения задач в сфере строительства

Форма обучения очная

## **1. Цели и задачи освоения дисциплины (модуля)**

освоение отечественного графического пакета компьютерного моделирования Renga, используемого в строительном проектировании, и комплекса визуализации 3DMax.

- овладение графическим пакетом Renga;

- получение практических навыков, необходимых для построения 2х и 3х-мерной модели элементов архитектурных объектов и проектирования ландшафта;

- получение студентами теоретических знаний и практических навыков, необхо-димых для подготовки рабочей документации (планы, фасады, разрезы, конструктивные узлы) на основе созданной модели строительного объекта;

- получение студентами теоретических знаний и практических навыков, необхо-димых для создания презентационных материалов по построенной модели (визуализация, анимация, рекламный планшет и альбом).

# **2. Перечень планируемых результатов обучения по дисциплине (модулю), соотнесенных с индикаторами достижения компетенций**

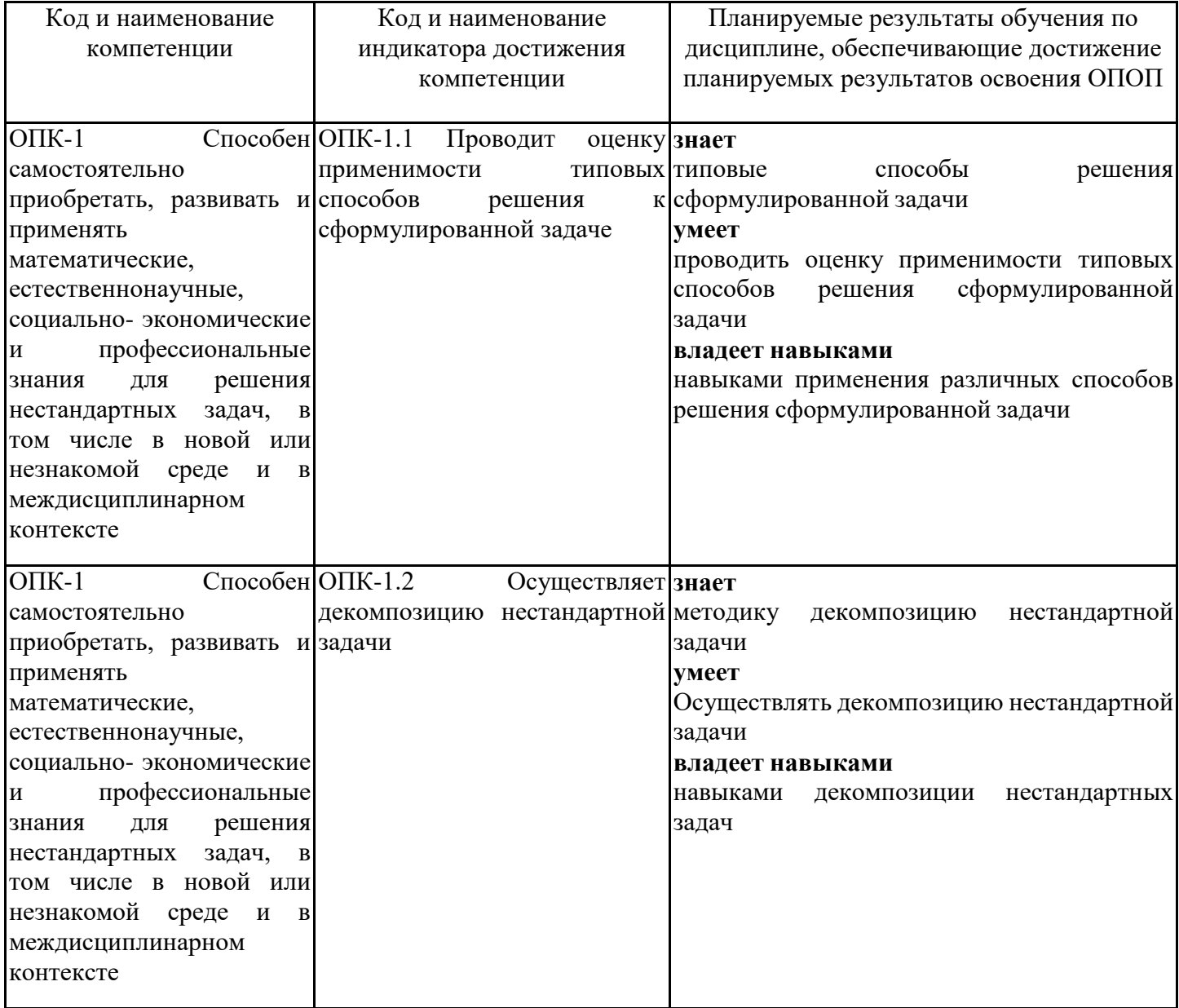

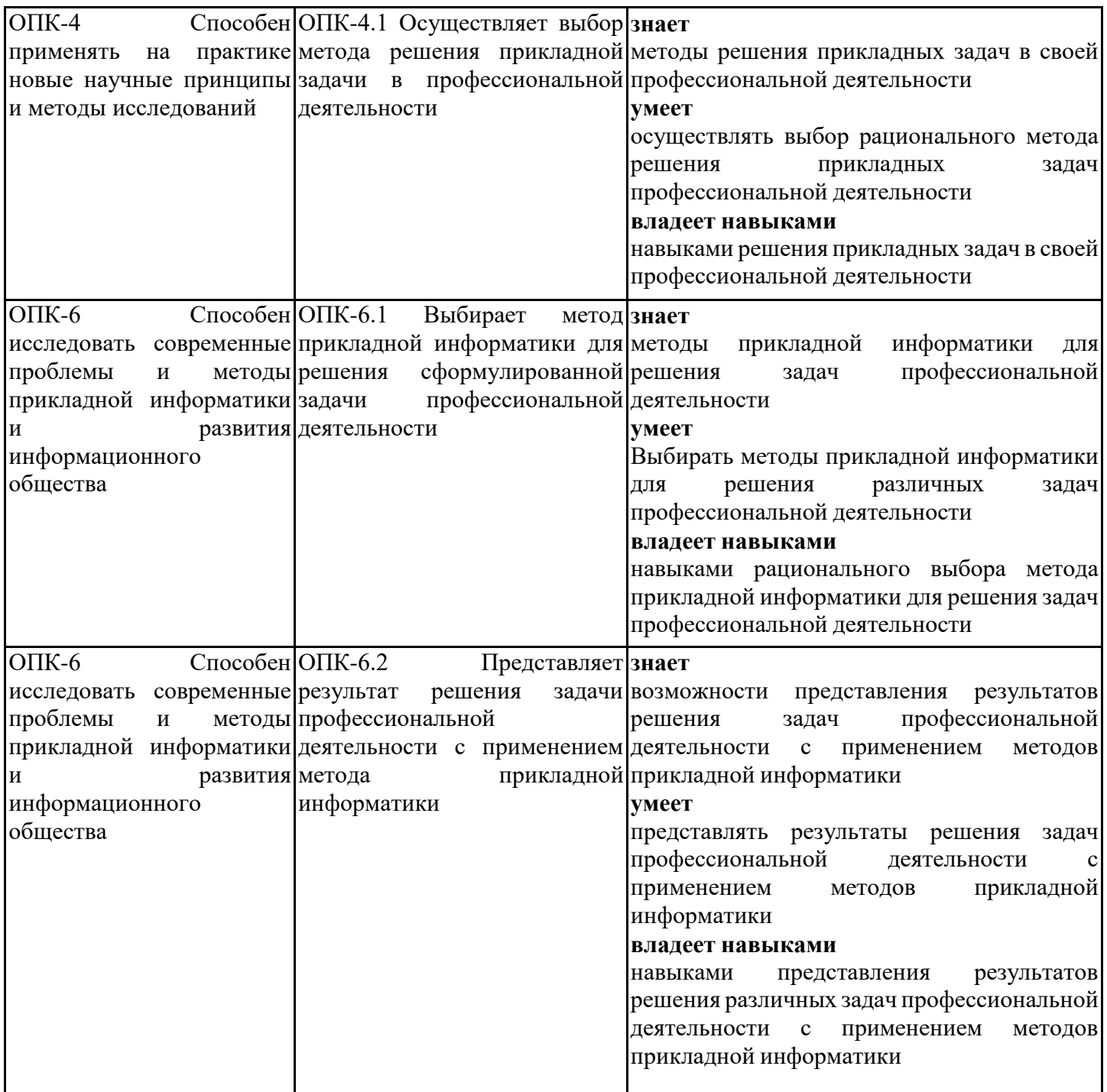

## **3. Указание места дисциплины (модуля) в структуре образовательной программы**

Данная дисциплина (модуль) включена в Блок «Дисциплины, модули» Б1.О.11 основной профессиональной образовательной программы 09.04.03 Прикладная информатика и относится к обязательной части учебного плана.

знать:

- основы геометрии, существо векторной и растровой графики;
- основные понятия информатики, математики и инженерной графики;
- иметь представление о современных средствах вычислительной техники; уметь:
- выполнять инструкции;
- находить и осмысливать необходимую информацию.
- владеть:
- навыками построения типовых геометрических объектов линий и фигур;
- навыками работы на компьютере;
- навыками работы с учебной литературой.

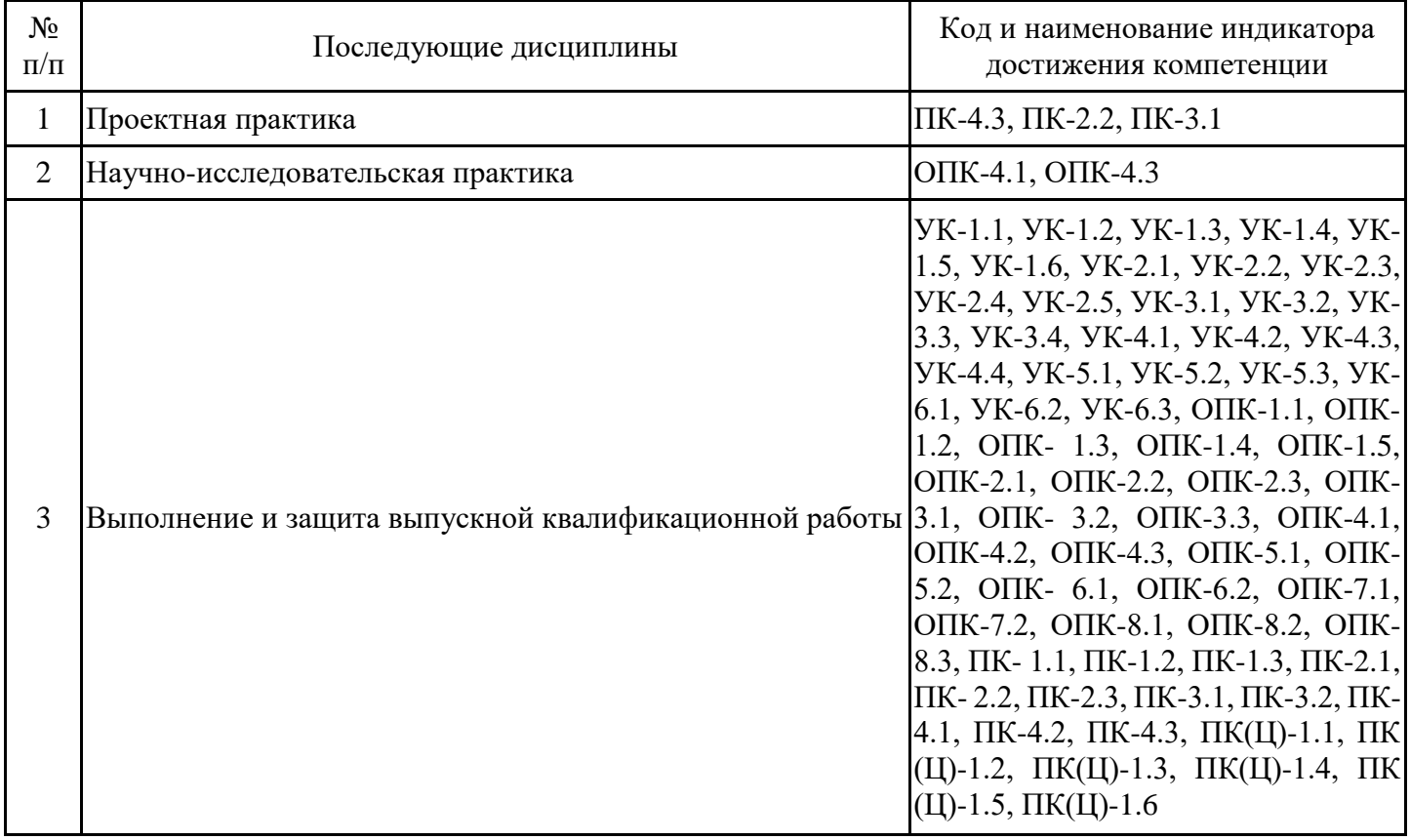

**4. Объем дисциплины (модуля) в зачетных единицах с указанием количества академических часов, выделенных на контактную работу обучающихся с преподавателем (по видам учебных занятий) и на самостоятельную работу обучающихся**

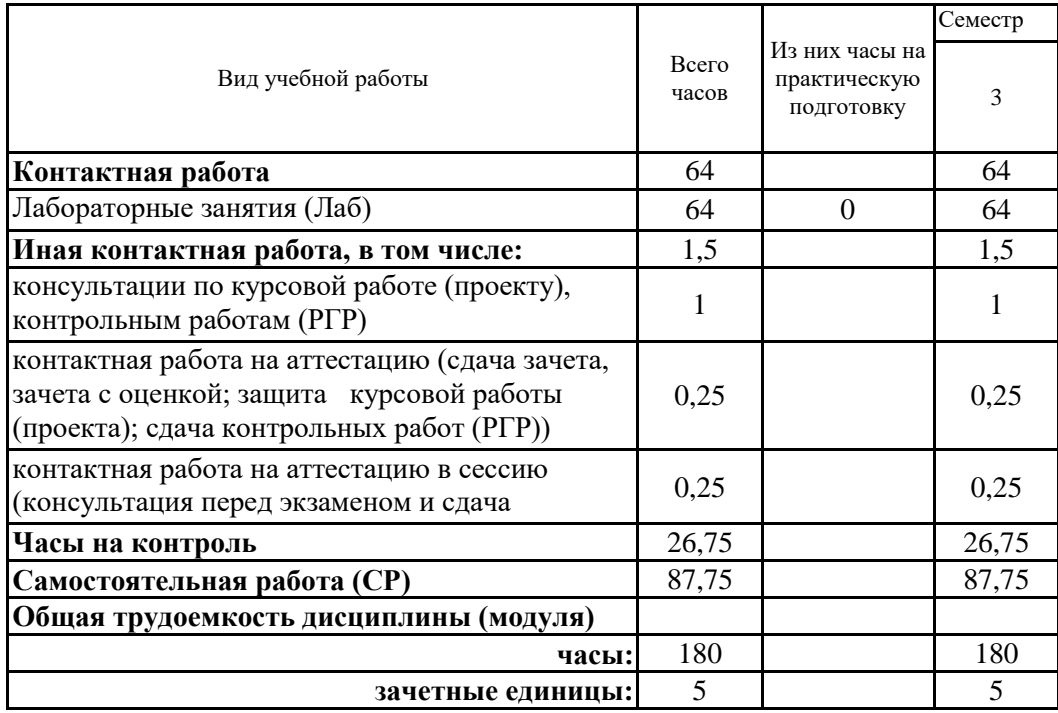

**5. Содержание дисциплины (модуля), структурированное по разделам (темам) с указанием отведенного на них количества академических часов и видов учебных занятий**

5.1. Тематический план дисциплины (модуля)

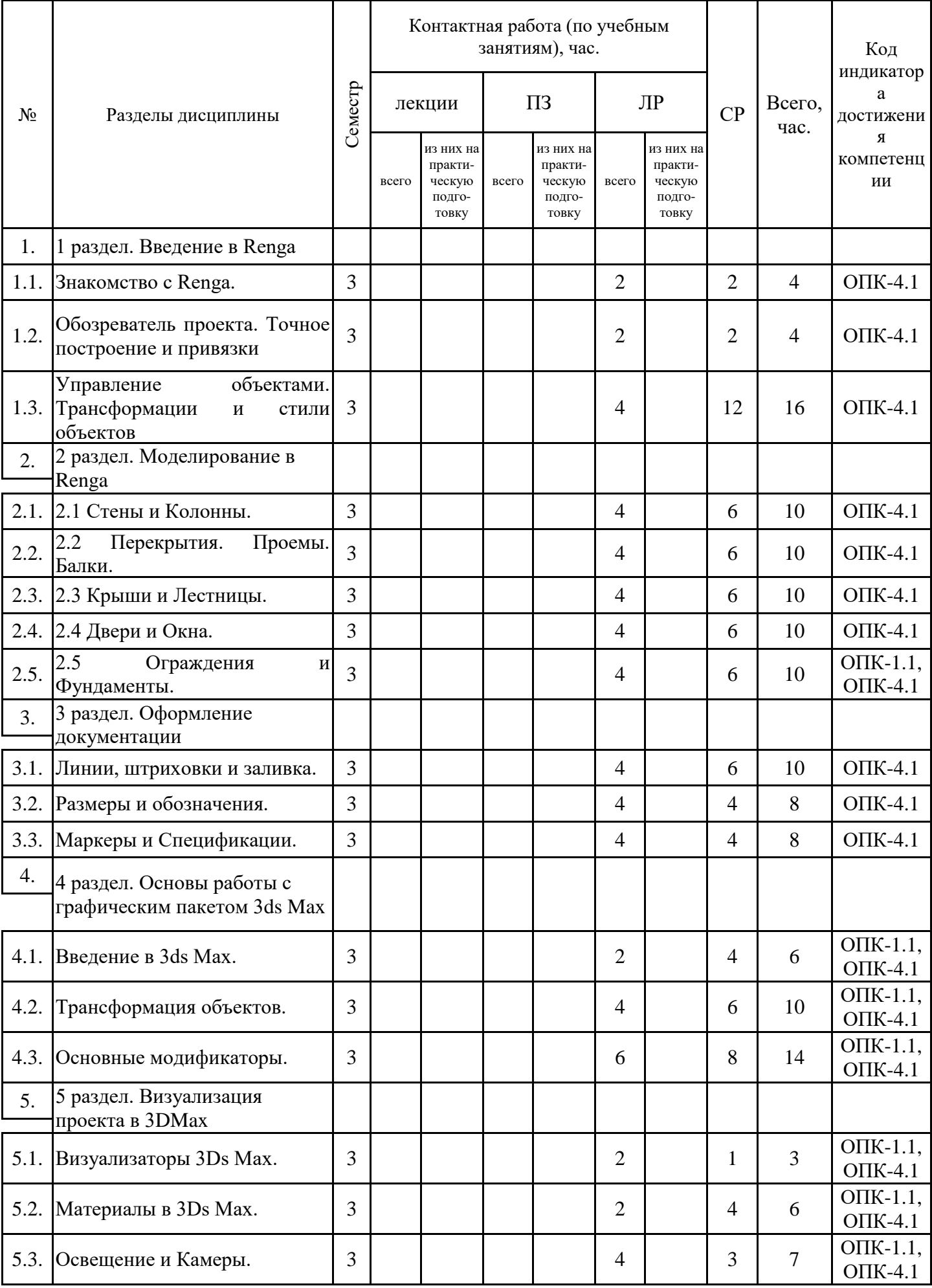

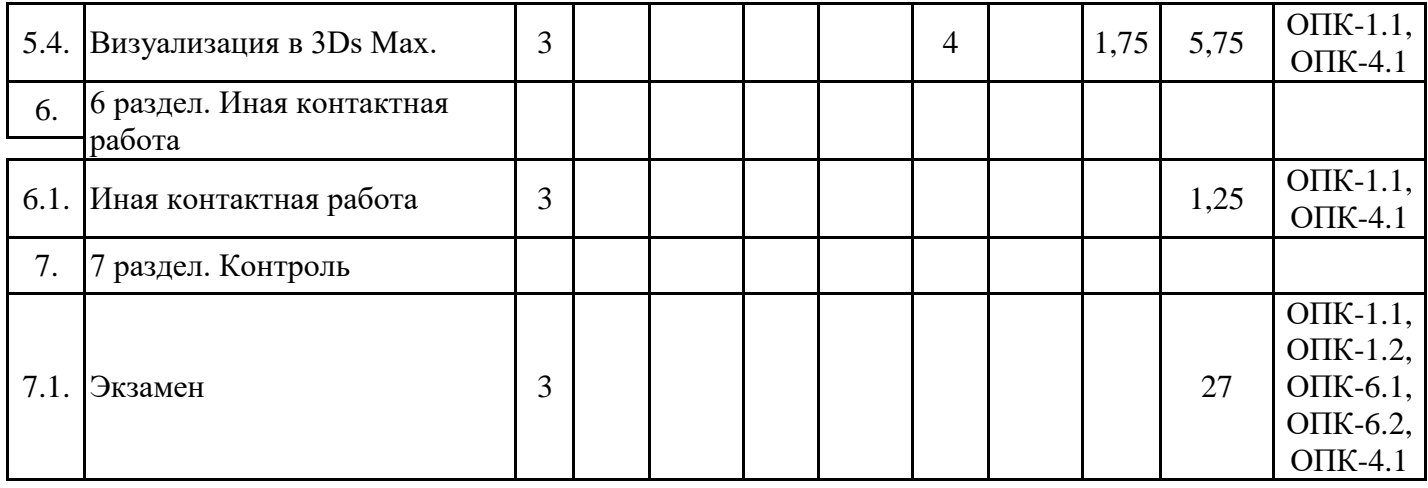

# 5.1. Лабораторные работы

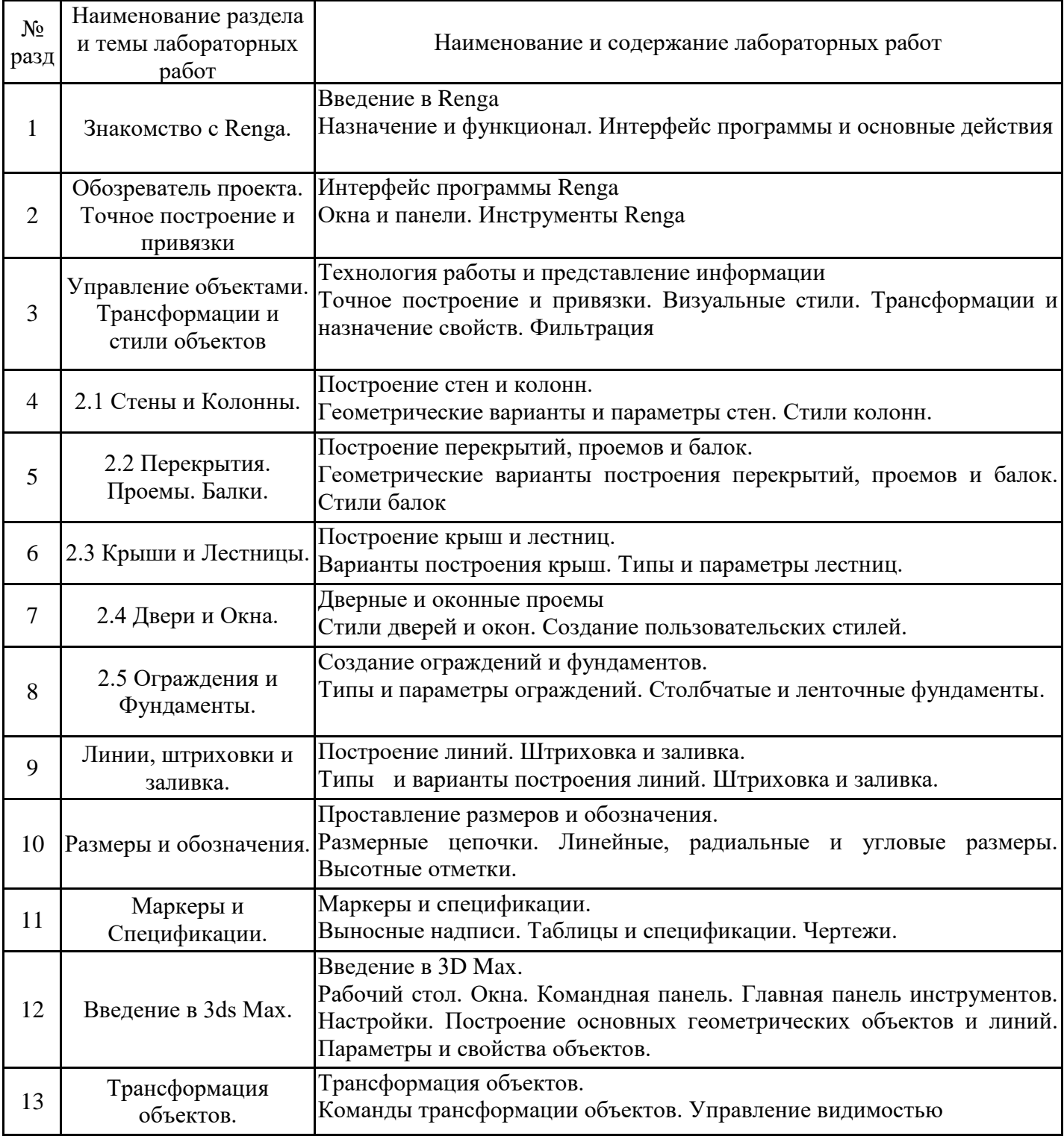

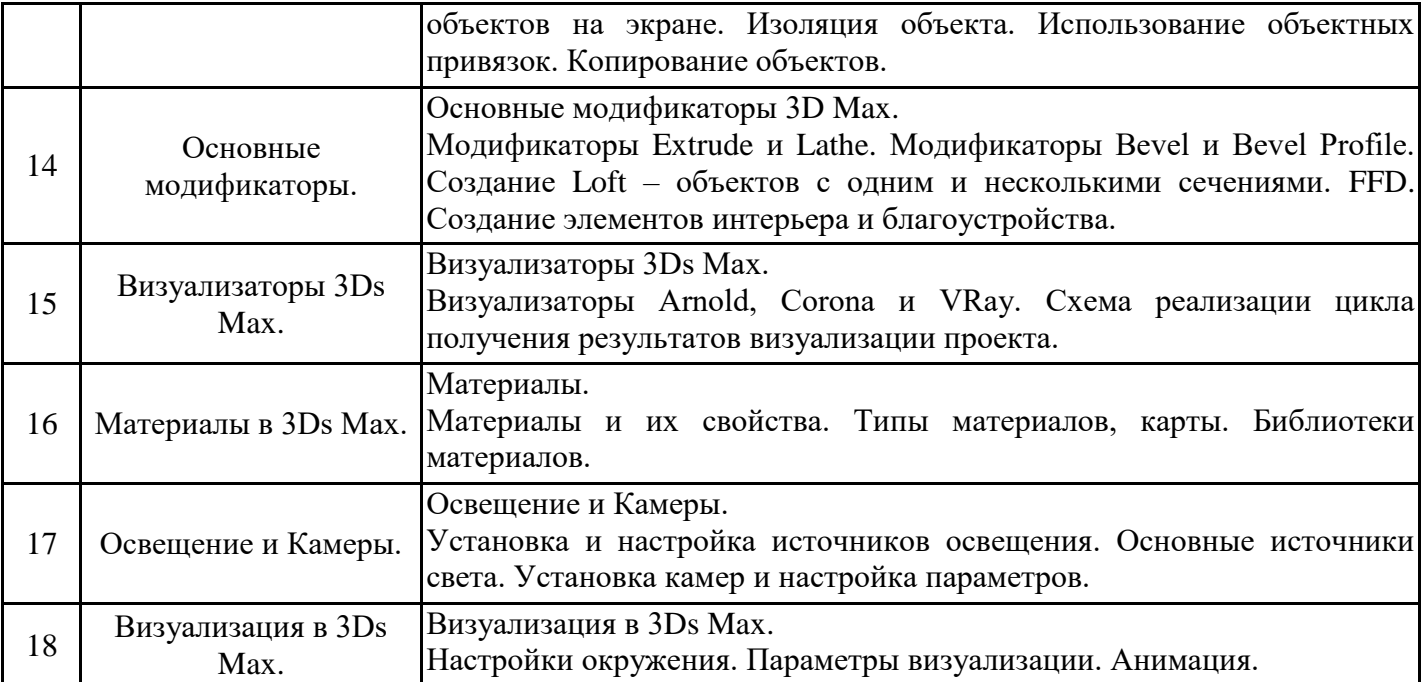

5.2. Самостоятельная работа обучающихся

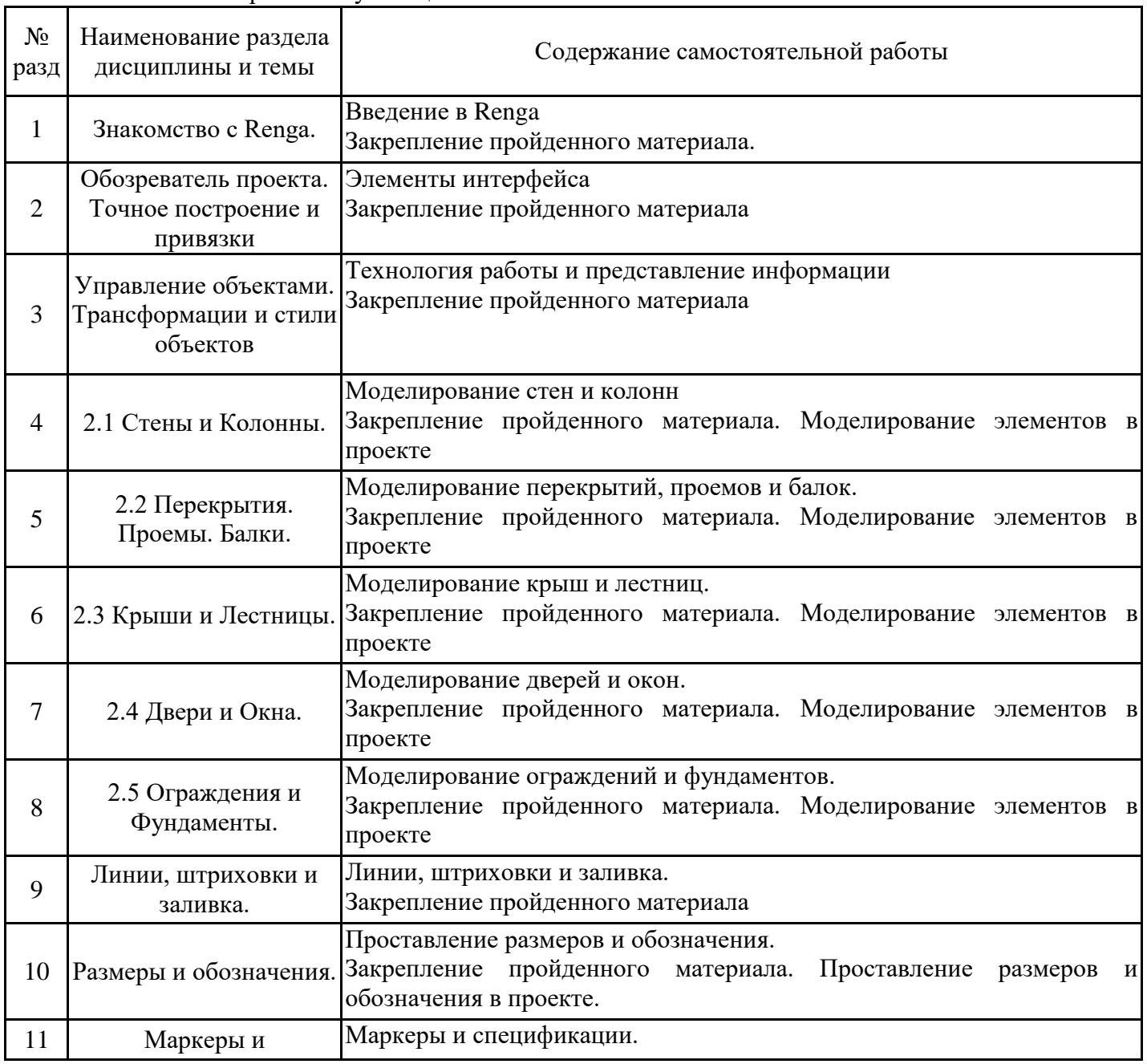

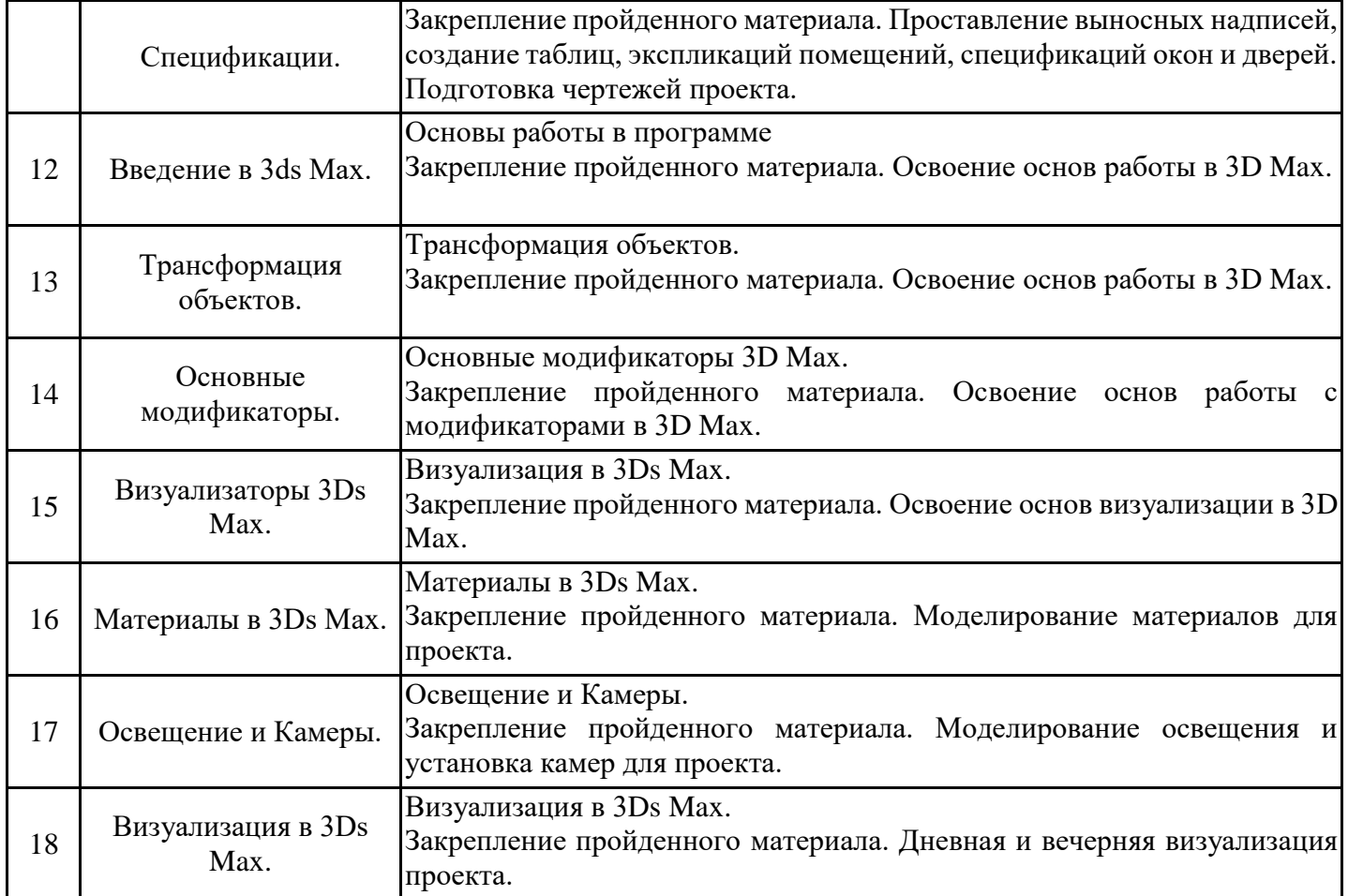

#### **6. Методические материалы для самостоятельной работы обучающихся по дисциплине (модулю)**

Программой дисциплины предусмотрено проведение лабораторных занятий, предполагающих формирование у обучающихся необходимых знаний, умений и навыков. Кроме того, важнейшим этапом изучения дисциплины является самостоятельная работа обучающихся с использованием всех средств и возможностей современных образовательных технологий.

В объем самостоятельной работы по дисциплине включается следующее:

- изучение теоретических вопросов по всем темам дисциплины;

- подготовка к лабораторным занятиям;

- подготовка к текущему контролю успеваемости студентов;

- подготовка к экзамену.

Залогом успешного освоения дисциплины является обязательное посещение лабораторных занятий, так как пропуск одного (тем более, нескольких) занятий может осложнить освоение разделов курса.

Приступая к изучению дисциплины, обучающемуся необходимо в первую очередь ознакомиться с содержанием РПД, а также методическими указаниями по организации самостоятельной работы и подготовки к лабораторным занятиям.

При подготовке к лабораторным занятиям и в рамках самостоятельной работы по изучению дисциплины обучающимся необходимо:

- повторить пройденный на лабораторном занятии материал и дополнить его с учетом рекомендованной по данной теме литературы;

- выполнить лабораторные задания в рамках изучаемой темы;

- ответить на контрольные вопросы по теме, используя материалы ФОС, либо групповые индивидуальные задания, подготовленные преподавателем;

- подготовиться к промежуточной аттестации.

Итогом изучения дисциплины является экзамен. Экзамен проводится по расписанию. Форма проведения экзамена может быть устная и в электронном виде с представлением материалов по разработанному в ходе самостоятельной работы проекту. Студенты, не прошедшие аттестацию, должны ликвидировать задолженность в установленном порядке.

#### **7. Оценочные материалы для проведения текущего контроля успеваемости и промежуточной аттестации обучающихся по дисциплине (модулю)**

7.1. Перечень компетенций с указанием этапов их формирования в процессе освоения дисциплины

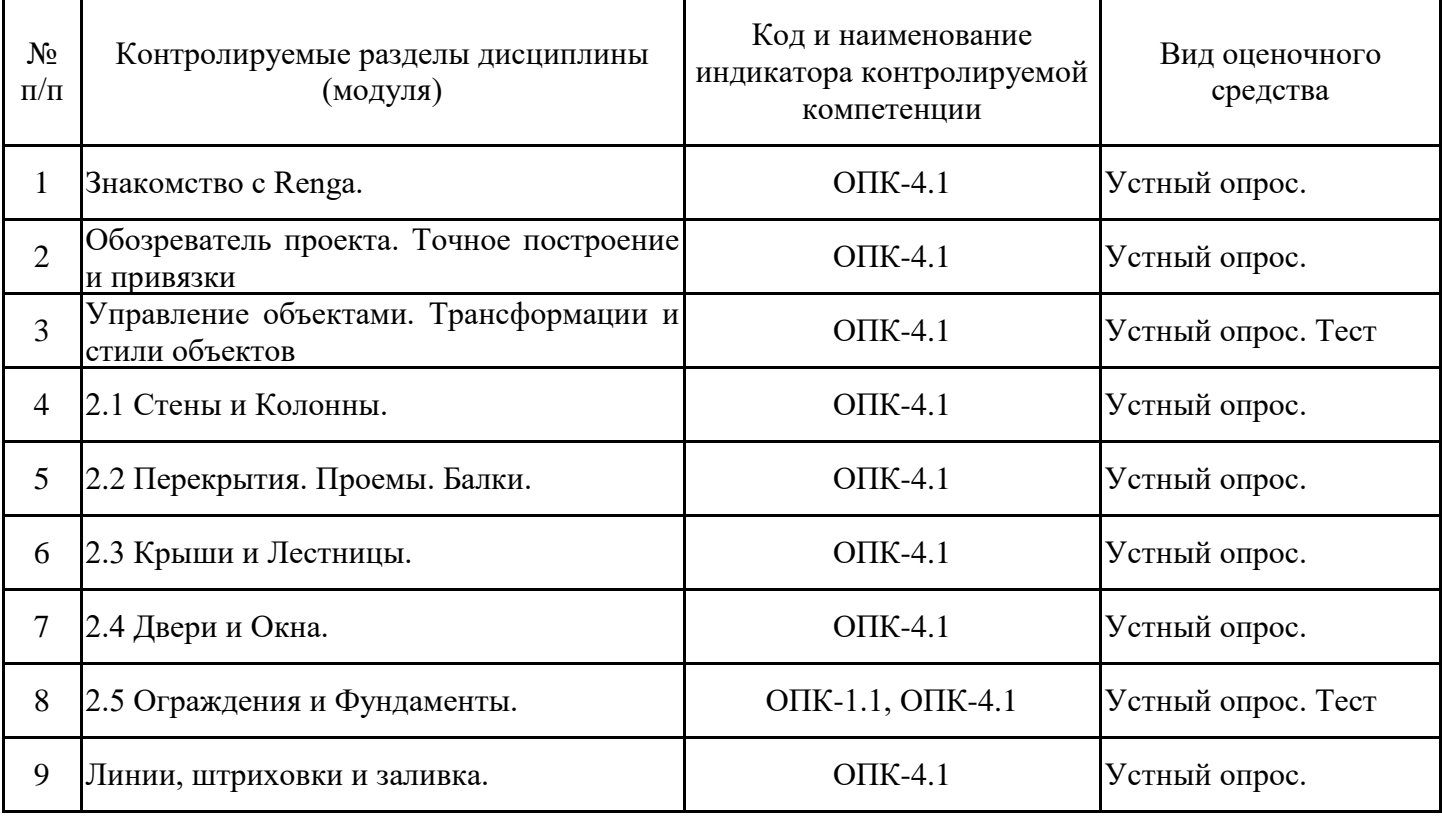

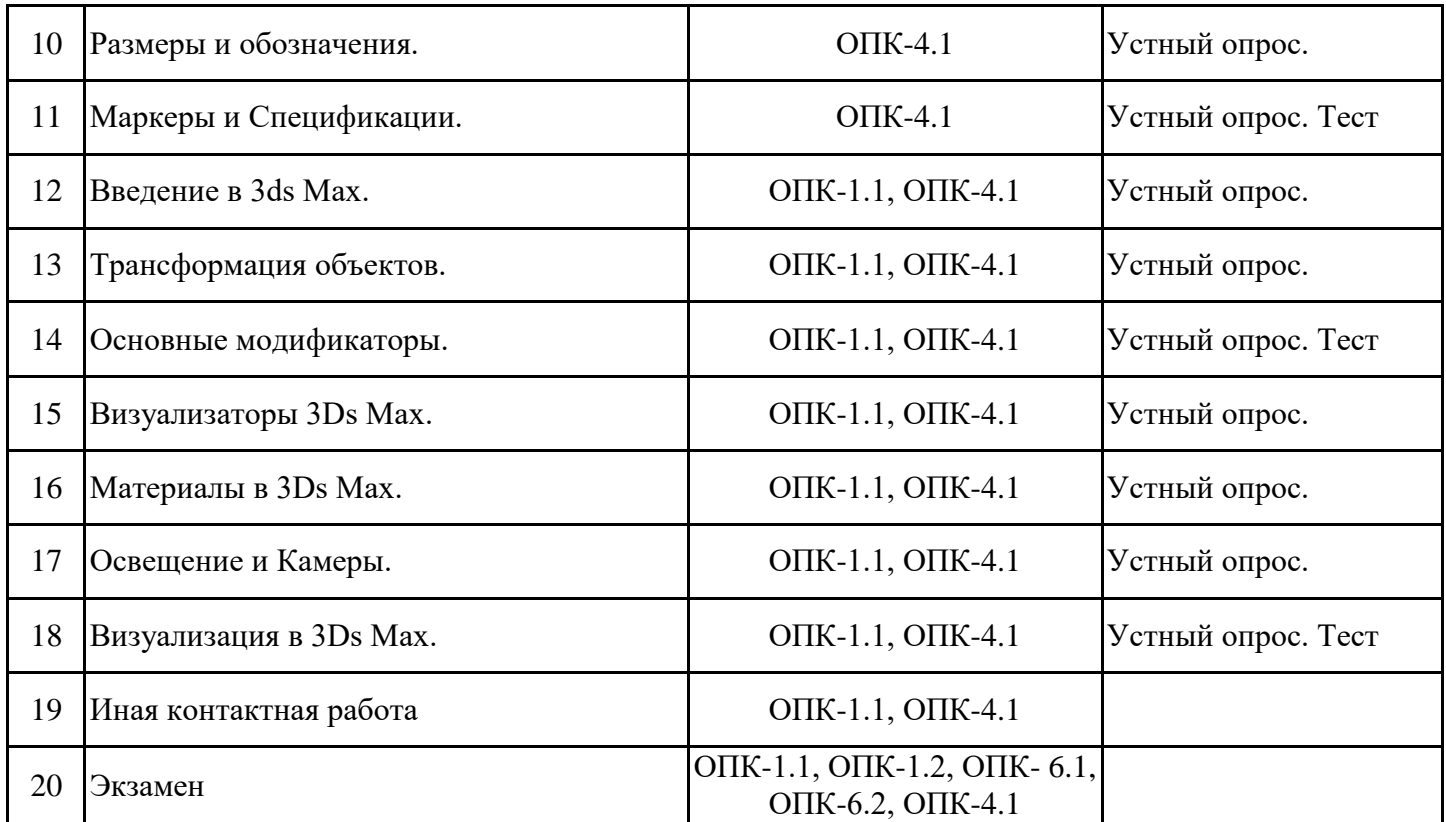

7.2. Типовые контрольные задания или иные материалы текущего контроля успеваемости, необходимые для оценки знаний, умений и навыков и (или) опыта профессиональной деятельности, характеризующих этапы формирования компетенций в процессе освоения дисциплины

Типовые тестовые задания для проверки сформированности достижения компетенций ОПК- 1.1, 1.2, ОПК-4.1 и ОПК-6.1, 6.2

Раздел 1.

- 1. Интерфейс программы Renga и основные действия.
- 2. Панель быстрого доступа.
- 3. Открытие и сохранение проекта.
- 4. Управление стилями: материалы и профили.
- 5. Стили отображения модели.
- 6. Обозреватель проекта
- 7. Точное построение и привязки
- 8. Управление объектами.
- 9. Характерные точки.
- 10. Визуальный стиль.
- 11. Переворот и другие трансформации объектов.
- 12. Скрытие объектов. Выбор объектов из контекстного меню.

Раздел 2.

- 1. Типы и настройки осей и размеров в Renga.
- 2. Варианты построения cтен. Контур стены. Материалы стены. Создание нового типа стены.

3. Добавление окон и дверей в модель. Изменение из размеров и типов. Создание нового стиля

# окна и двери.

- 4. Изменение формы и материала перекрытия. Многослойные материалы.
- 5. Крыши различной формы и их параметры. Типы и материал кровли.
- 6. Формирование лестниц различной конфигурации. Пандусы. Ограждения.
- 7. Подвесные потолки и светильники. Свет. Тонирование.
- 8. Спецификации: формирование и редактирование.
- 9. Фундаменты: типы, материалы, размещение.
- 10. Колонны: типы, материалы, размещение.

Раздел 3.

1. Формирование чертежной документации: листы, виды, спецификации.

- 2. Шаблоны.
- 3. Экспликация помещений.

4. Управление видимостью и стилями отображения объектов на чертеже.

Раздел 4.

- 1. Интерфейс 3ds Max. Настройки. Рабочий стол. Окна. Командная панель.
- 2. Главная панель инструментов.
- 3. Построение основных геометрических объектов и плоских линий.
- 4. Параметры и свойства объектов.
- 5. Типы графических объектов, параметры объектов.
- 6. Сплайны, подобъекты сплайна и их редактирование.
- 7. Экструдирование. Преобразование сплайна.
- 8. Координатный метод ввода параметров с клавиатуры. Горячие клавиши.
- 9. Команды трансформации. Режим точного ввода параметров трансформации.
- 10. Стандартные примитивы и др. пространственные объекты.
- 11. Способы построения объектов, редактирование параметров.
- 12. Варианты выбора объектов. Преобразование и редактирование объектов.
- 13. Управление видимостью объектов на экране. Изоляция объекта.
- 14. Использование объектных привязок. Копирование объектов.
- 15. Основные модификаторы.
- 16. Импортирование проектов и объектов.

17. Создание элементов интерьера и благоустройства. Использование библиотек. Раздел 5.

- 1. Материалы. Свойства.
- 2. Библиотеки материалов. Назначение материала объекту.
- 3. Установка и настройка источников освещения. Основные источники света.
- 4. Установка камер и настройка параметров.
- 5. Рендеринг. Механизмы и настройки.
- 6. Environment. Установка фона для сцены.

7.3. Система оценивания результатов обучения по дисциплине (модулю) при проведении текущего контроля успеваемости

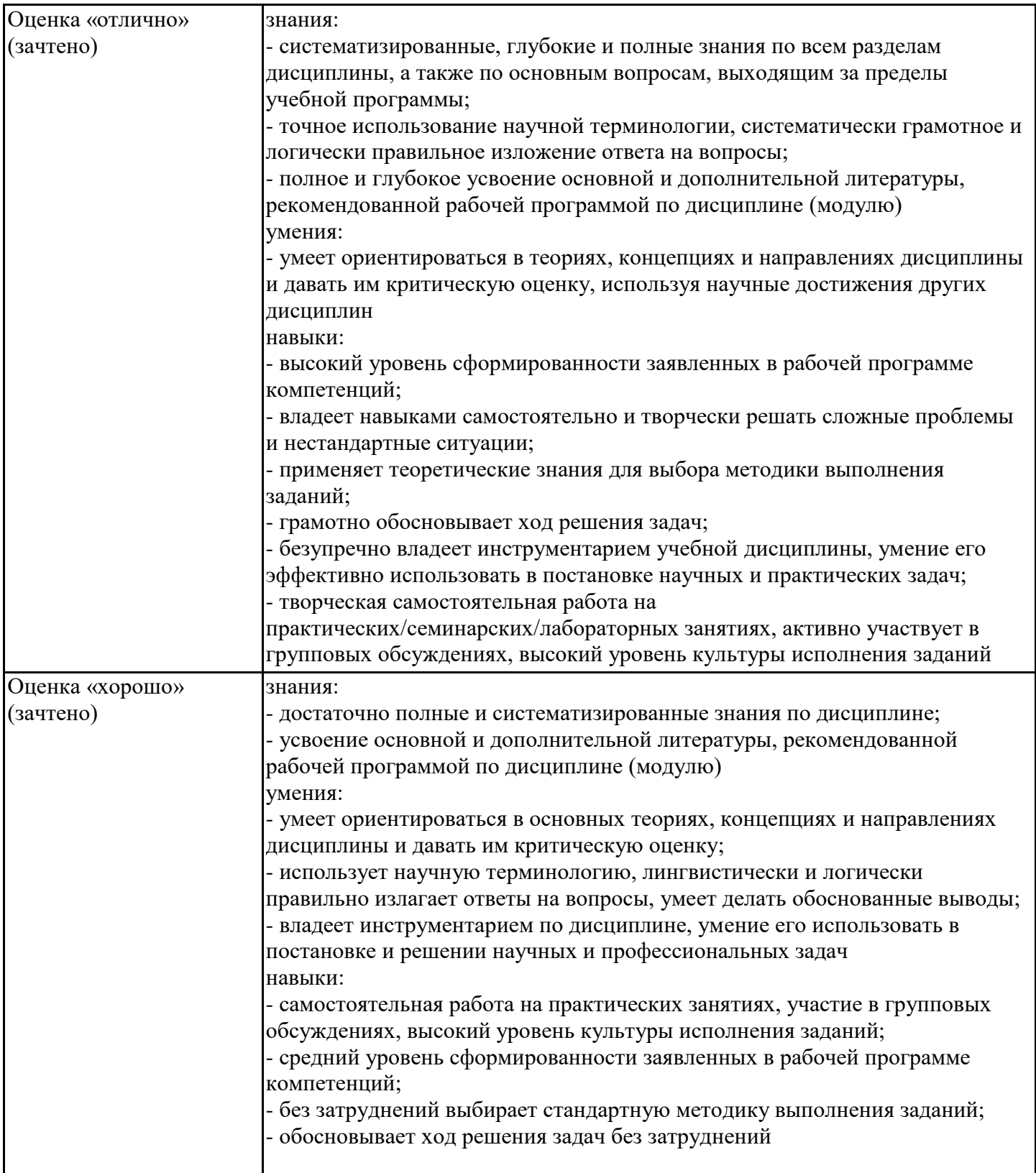

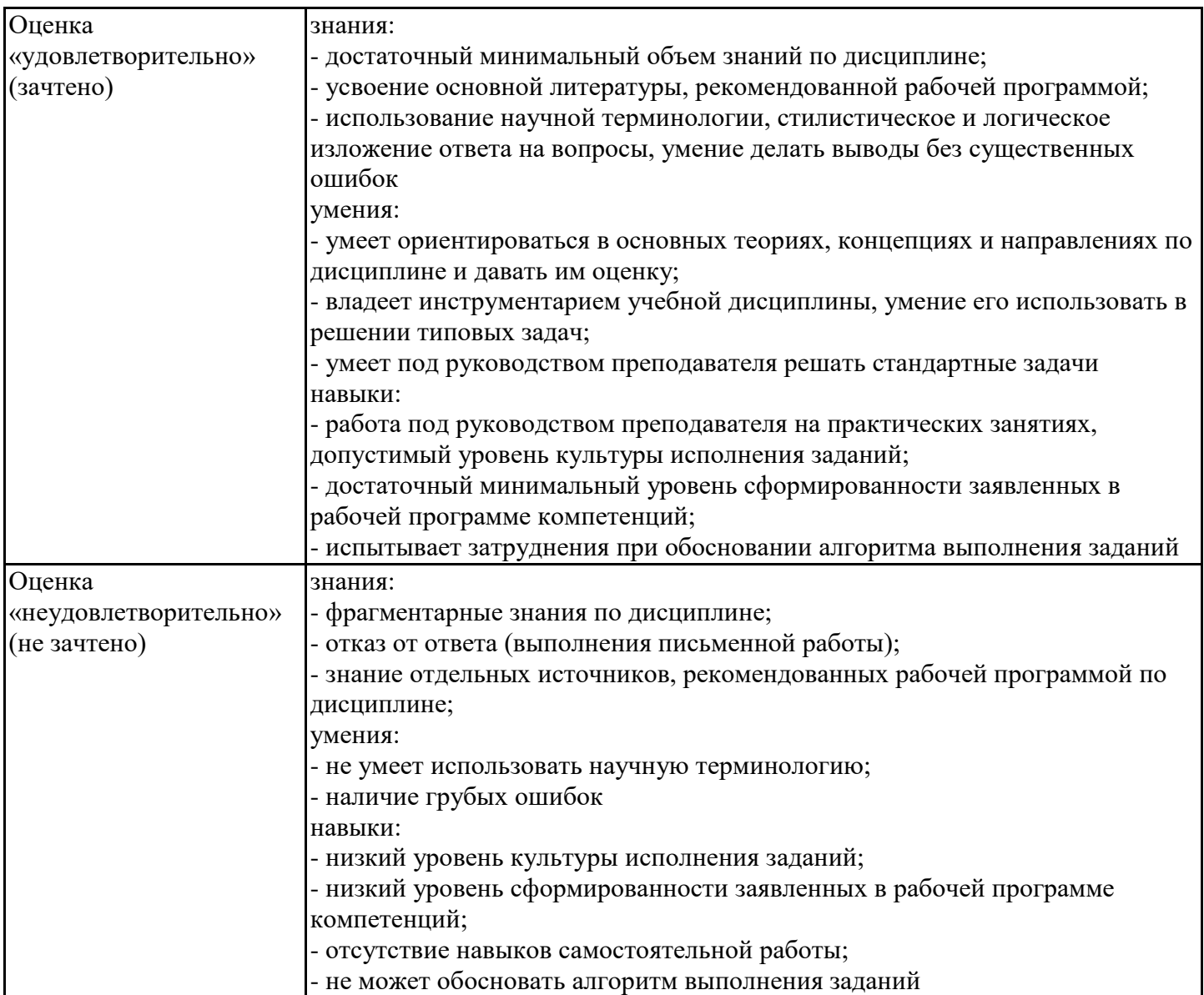

7.4. Теоретические вопросы и практические задания для проведения промежуточной аттестации обучающихся, необходимые для оценки знаний, умений и навыков и (или) опыта профессиональной деятельности, характеризующих этапы формирования компетенций в процессе освоения образовательной программы

7.4.1. Теоретические вопросы для проведения промежуточной аттестации обучающихся

- 1. Интерфейс 3ds Max. Настройки. Рабочий стол. Окна. Командная панель.
- 2. Главная панель инструментов.
- 3. Построение основных геометрических объектов и плоских линий.
- 4. Параметры и свойства объектов.
- 5. Типы графических объектов, параметры объектов.
- 6. Сплайны, подобъекты сплайна и их редактирование.
- 7. Экструдирование. Преобразование сплайна.
- 8. Координатный метод ввода параметров с клавиатуры. Горячие клавиши.
- 9. Команды трансформации. Режим точного ввода параметров трансформации.
- 10. Стандартные примитивы и др. пространственные объекты.
- 11. Способы построения объектов, редактирование параметров.
- 12. Варианты выбора объектов. Преобразование и редактирование объектов.
- 13. Трансформация объектов. Команды трансформации объектов.
- 14. Управление видимостью объектов на экране. Изоляция объекта.
- 15. Использование объектных привязок. Копирование объектов.
- 16. Основные модификаторы.
- 17. Импортирование объектов.
- 18. Создание элементов интерьера, мебели. Использование библиотек.
- 19. Материалы. Свойства. Библиотека материалов. Назначение материала объекту.
- 20. Установка и настройка источников освещения. Основные источники света.
- 21. Установка камер и настройка параметров.
- 22. Рендеринг. Настройки.
- 23. Environment. Установка фона для сцены.

7.4.2. Практические задания для проведения промежуточной аттестации обучающихся

1. Построить объемную модель объекта. Использовать многослойные материалы для несущих конструкций.

2. Поставить антураж (мебель, люди, фонарные столбы, озеленение и др.).

3. Подобрать режим визуализации, тени.

4. Разместить модель на листе: план, разрез, фронтальный и боковой фасады, перспектива в выигрышном режиме визуализации.

Необходимо продемонстрировать знания по следующим вопросам:

- Выбор шаблона.
- Нанесение необходимой чертежной информации: оси, размеры, отметки и др.
- Построение стен, изменение конфигурации стен.
- Проемы произвольной конфигурации, заполнение проемов.
- Окна, двери, их типы и размеры.
- Навесные стены, двери в навесных стенах.
- Кровли различной конфигурации.
- Изменение материалов стен и др. объектов.
- Установка освещения.
- Установка антуража.
- Режимы визуализации, тонирование.
- Подготовка видов к размещению на листе, выбор формата и масштабов.

7.4.3. Примерные темы курсовой работы (проекта) (при наличии)

1. Информационное моделирование загородного дома в современных программах компьютерного проектирования

2. Информационное моделирование секционного дома в современных программах компьютерного проектирования

3. Информационное моделирование многофункционального центра в современных программах компьютерного проектирования

4. Информационное моделирование спортивно-развлекательного центра в современных программах компьютерного проектирования

5. Информационное моделирование реконструкции ОКС в современных программах компьютерного проектирования

7.5. Методические материалы, определяющие процедуры оценивания знаний, умений, навыков и (или) опыта профессиональной деятельности, характеризующие этапы формирования компетенций

Процедура проведения промежуточной аттестации и текущего контроля успеваемости регламентируется локальным нормативным актом, определяющим порядок организации и проведения текущего контроля успеваемости и промежуточной аттестации обучающихся.

Процедура оценивания формирования компетенций при проведении текущего контроля приведена в п. 7.2.

Типовые контрольные задания или иные материалы текущего контроля приведены в п. 7.3.

Промежуточная аттестация по дисциплине проводится в форме экзамена.

7.6. Критерии оценивания сформированности компетенций при проведении промежуточной аттестации

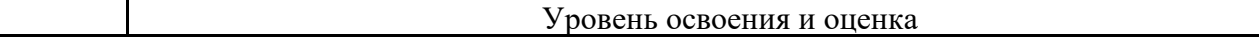

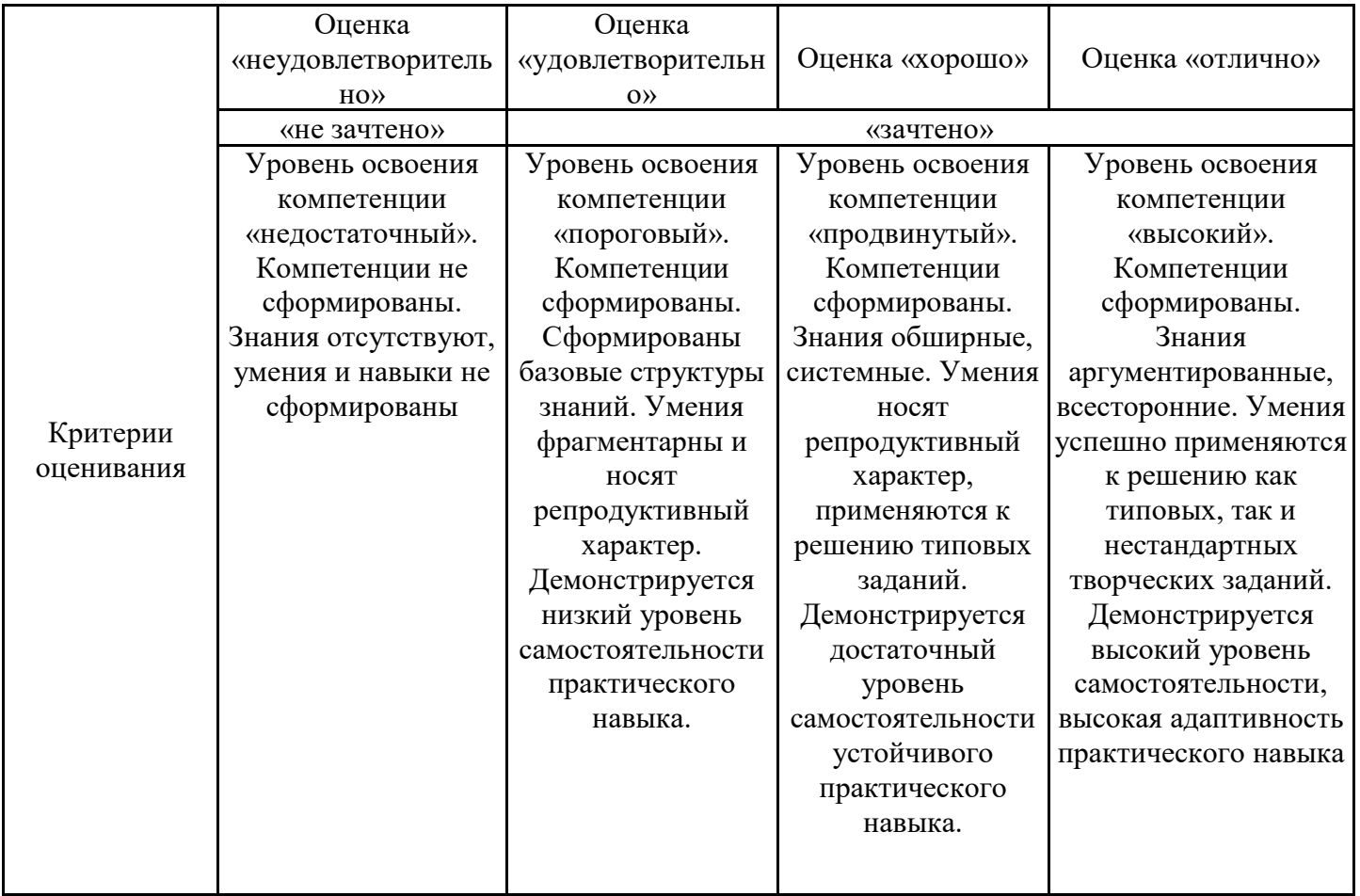

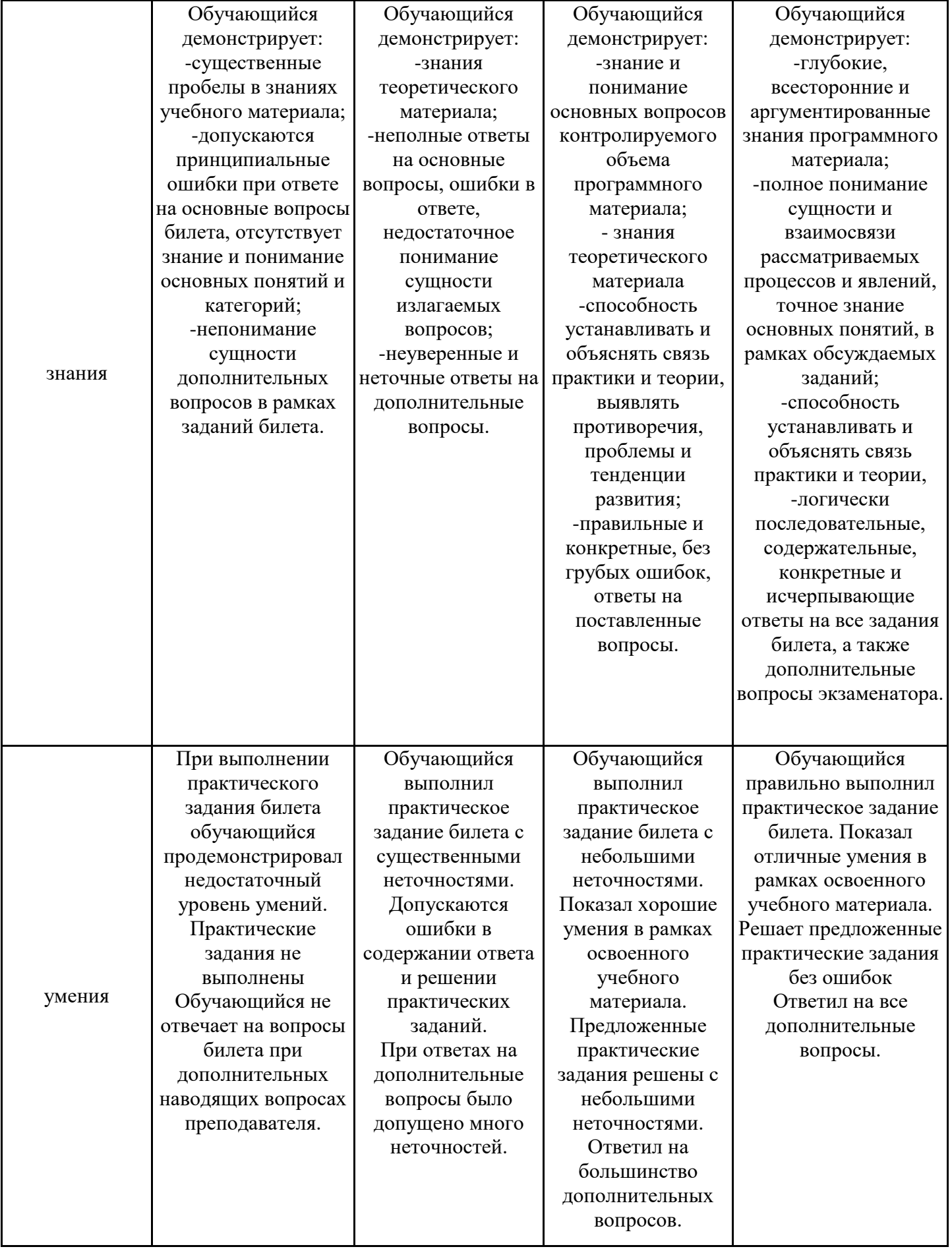

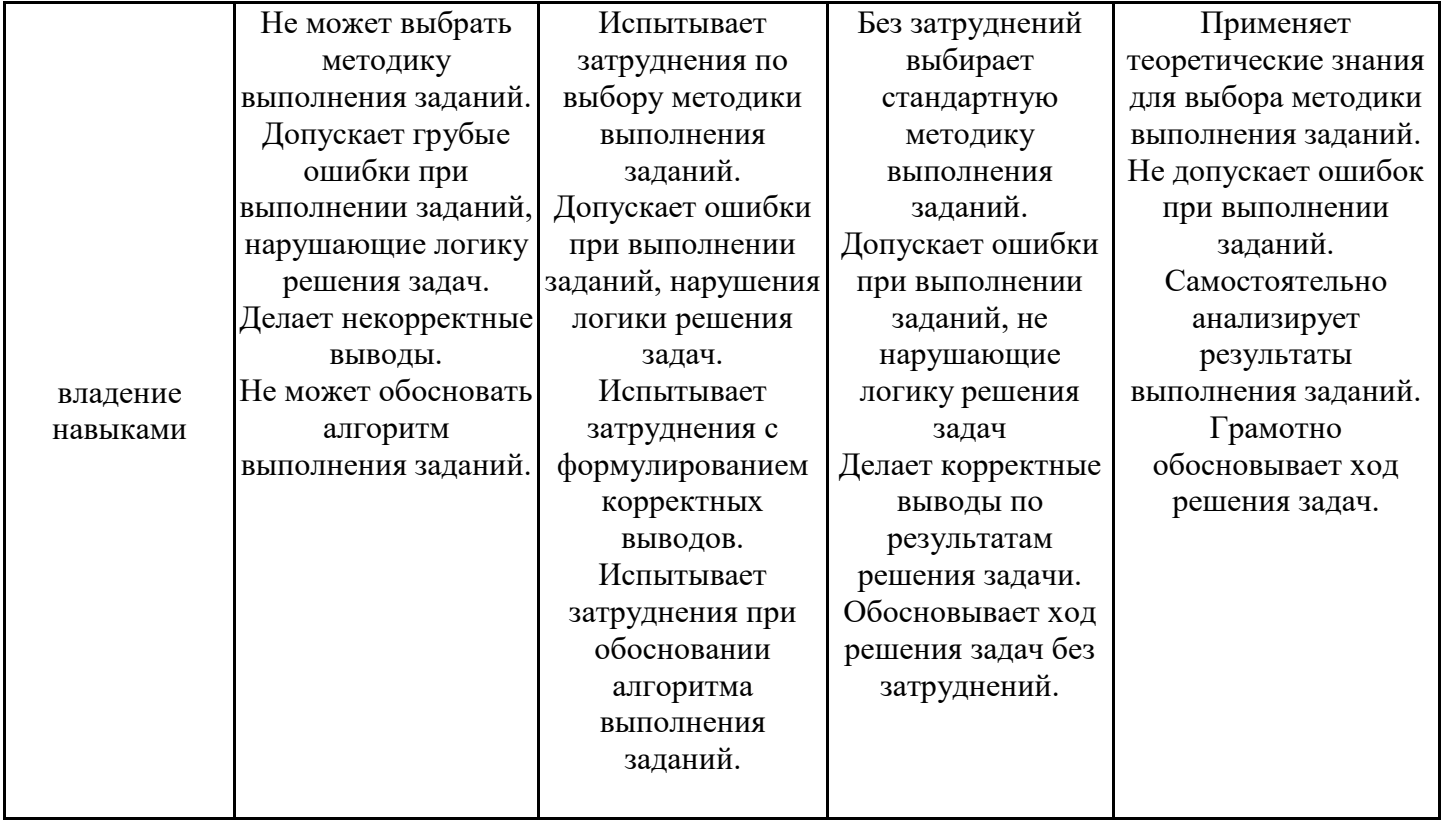

Оценка по дисциплине зависит от уровня сформированности компетенций, закрепленных за дисциплиной, и представляет собой среднее арифметическое от выставленных оценок по отдельным результатам обучения (знания, умения, владение навыками).

Оценка «отлично»/«зачтено» выставляется, если среднее арифметическое находится в интервале от 4,5 до 5,0.

Оценка «хорошо»/«зачтено» выставляется, если среднее арифметическое находится в интервале от 3,5 до 4,4.

Оценка «удовлетворительно»/«зачтено» выставляется, если среднее арифметическое находится в интервале от 2,5 до 3,4.

Оценка «неудовлетворительно»/«не зачтено» выставляется, если среднее арифметическое находится в интервале от 0 до 2,4.

## **8. Учебно-методическое и материально-техническое обеспечение дисциплины (модуля)**

8.1. Перечень основной и дополнительной литературы, необходимой для освоения дисциплины (модуля)

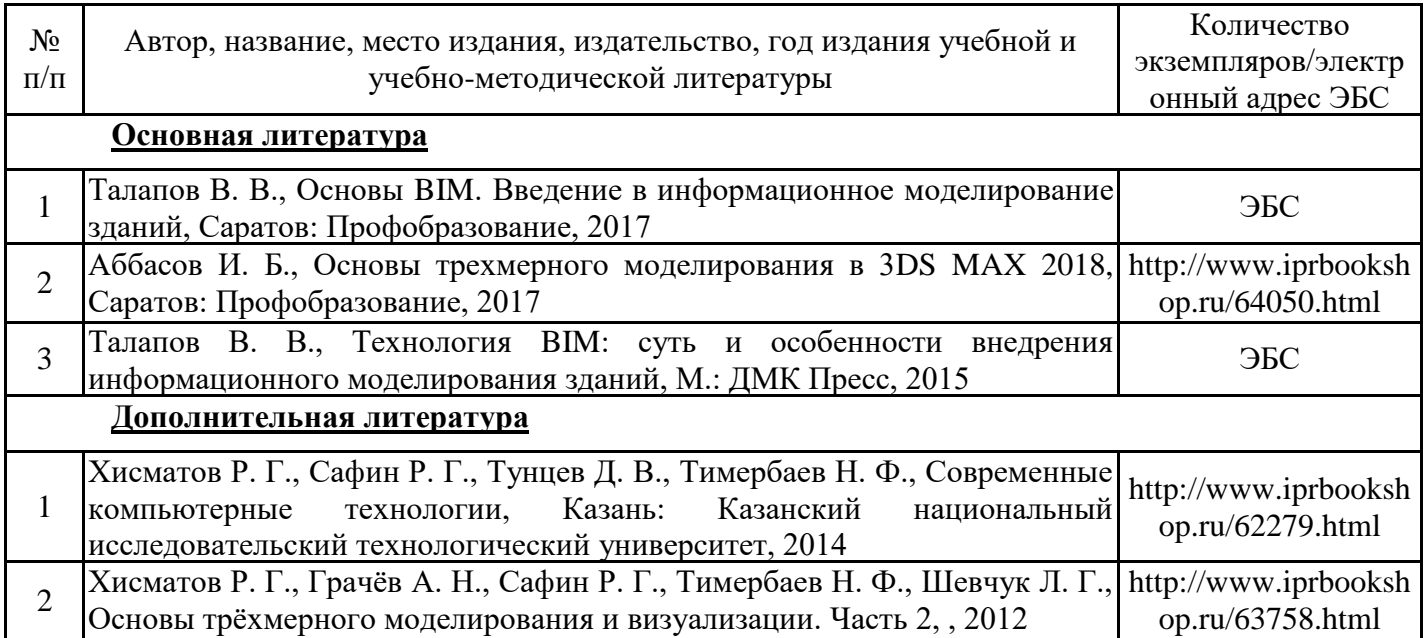

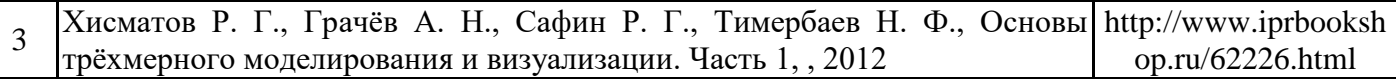

Обучающиеся из числа инвалидов и лиц с ОВЗ обеспечиваются печатными и (или) электронными образовательными ресурсами в формах, адаптированных к ограничениям их здоровья.

# 8.2. Перечень ресурсов информационно-телекоммуникационной сети «Интернет», необходимых для освоения дисциплины (модуля)

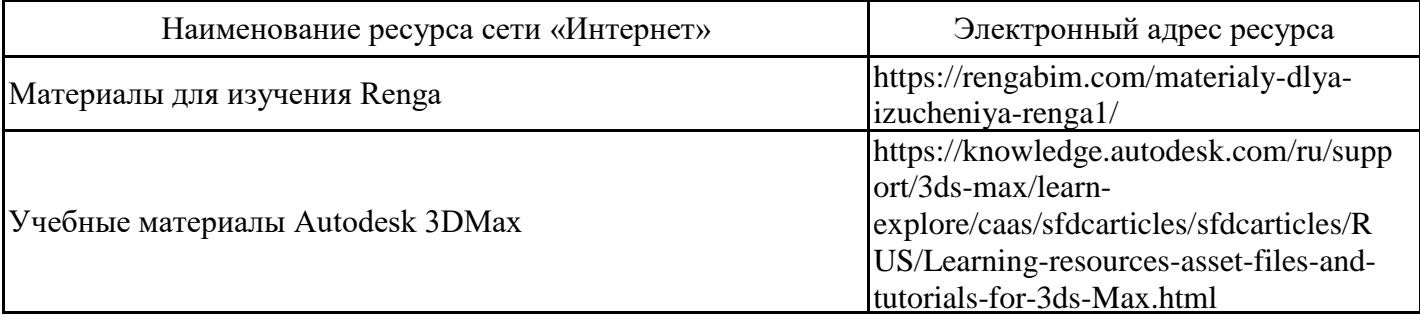

8.3. Перечень современных профессиональных баз данных и информационных справочных систем

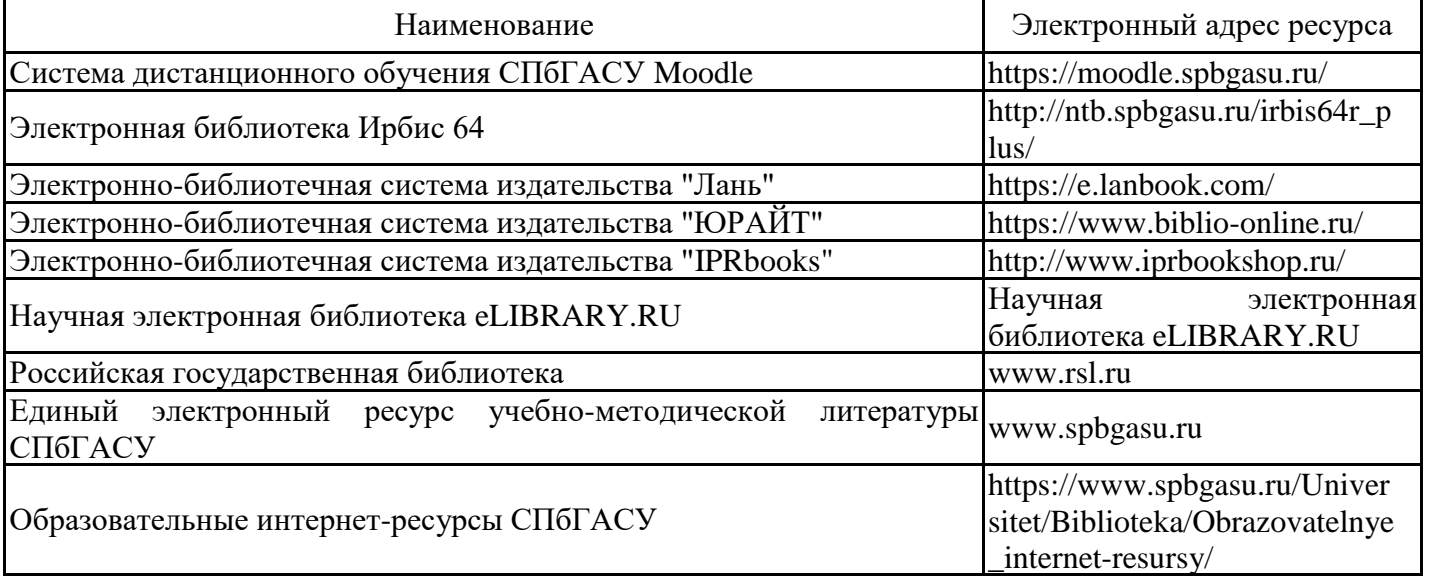

8.4. Перечень информационных технологий, используемых при осуществлении образовательного процесса по дисциплине, включая перечень лицензионного и свободно распространяемого программного обеспечения

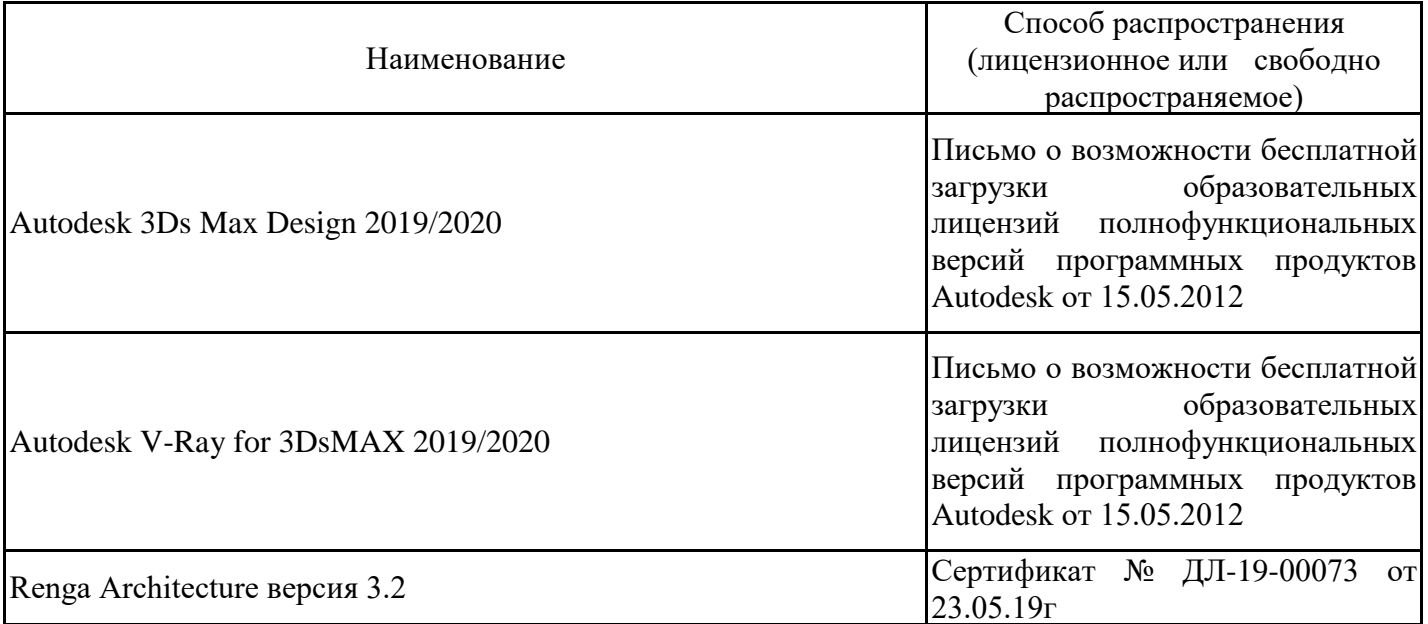

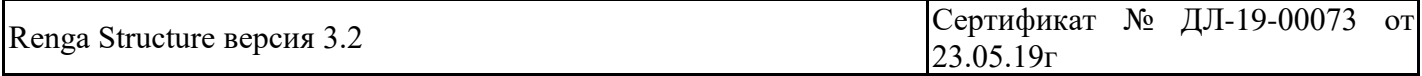

8.5. Материально-техническое обеспечение дисциплины

Сведения об оснащенности учебных аудиторий и помещений для самостоятельной работы

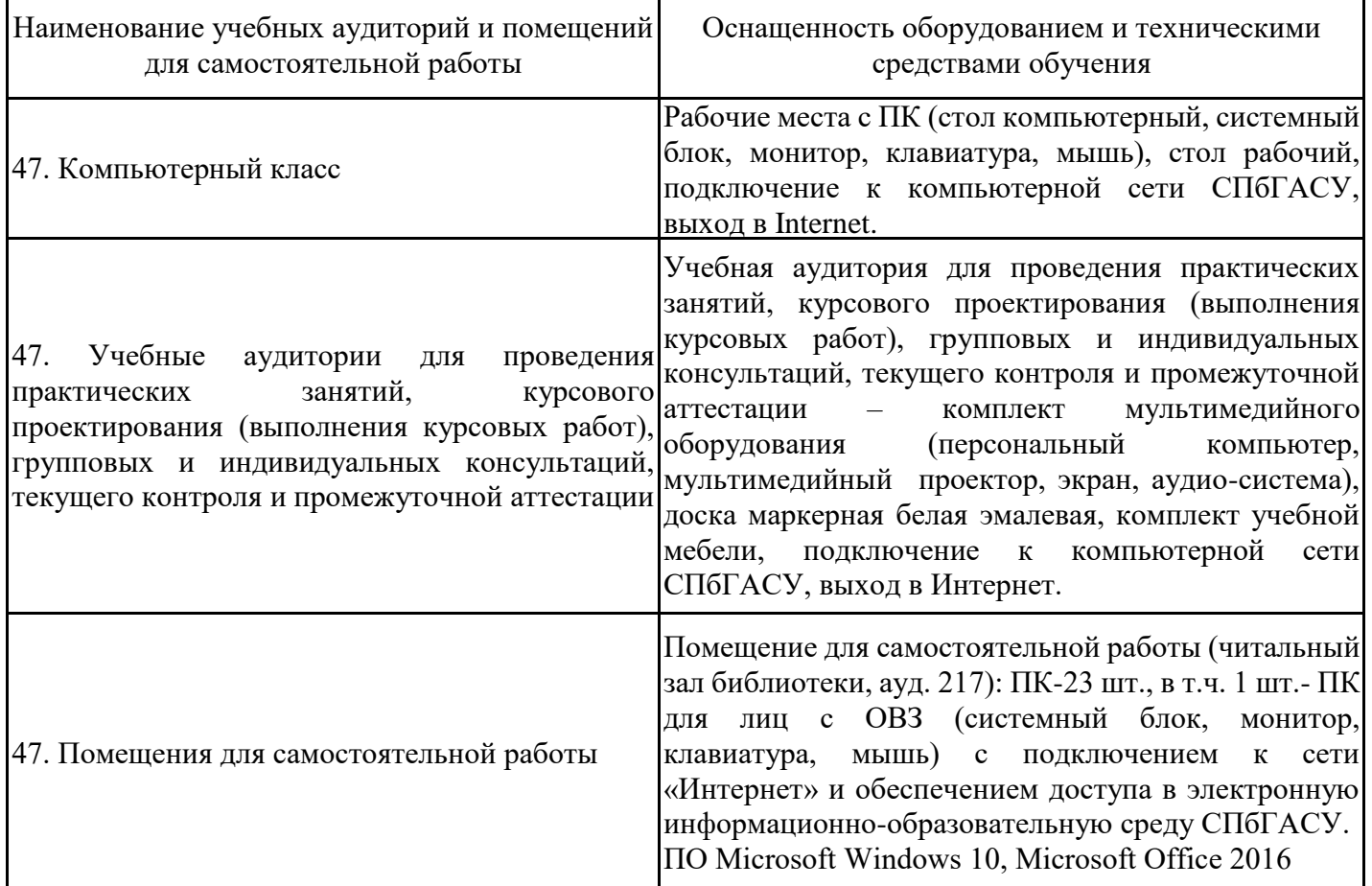

Для инвалидов и лиц с ОВЗ обеспечиваются специальные условия для получения образования в соответствии с требованиями нормативно-правовых документов.